# 3 – Stanovení orientace monokrystalu Laueho metodou

## Úkoly

1. Stanovte orientaci monokrystalu.

#### Teorie

Při užití Laueho metody pro určení orientace monokrystalu využíváme toho, že svítíme úzkým kolimovaným RTG paprskem na monokrystal. V RTG paprsky jsou zastoupeny všechny vlnové sélky a tak můžeme předpokládat, že pro každou krystalografickou rovinu zde existuje taková vlnová délka, aby byla splněna difrakční podmínka. Svazky, které se difraktují na jednotlivých krystalografických rovinách pak na filmu zanechají difrakční stopu. Film je umístěn za vzorkem, takže nedifraktovaná složka svazku dopadne přímo na něj, což je patrné jako bílá stopa v centru snímku, difrakční stopy leží na elipse, popř. hyperbole okolo.

Pomocí steganografické projekce jsme pak schopni určit sklony jednotlivých rovin vůči sobě a tedy i jejich Millerovy indexy.

### Zpracování

K dispozici jsme dostali exponovaná film, tabulku s hodnotami sklonů jednotlivých rovin a Wulffovu síť s příslušným steganografickým pravítkem. V prvním kroku bylo potřeba zvolit si referenční body, které jsme pak pomocí průsvitného papíru promítli na tečnou projekční rovinu pomocí pravítka přiloženého k zadání praktika.Úhel mezi dvěma rovinami pak stanovíme pomoví hlavních kružnic Wulffovy sítě. Tedy oba body, které jsme si zvolili na určení v našem případě budou ležet na tomtéž poledníku. Ze sítě pak snadno odečteme hodnotu odchylky a porovnáme ji s tabulkovými hodnotami pro náš monokrystal.

V našem případě se jednalo o monokrystal LiF, který byl proměřován molybdenovou rentgenkou s napětím 35 kV a proudem 1 mA. RTG film byl umístěn 2 cm za vzorek. V následující tabulce uvádím hodnoty pro vybraná difrakční maxima. Na snímku jich bylo identifikovatelných cca 30, nicméně pro zpracování bylo postačující maxim méně, v našem případě jich bylo zvoleno sedm, neboť některá byla velmi špatně patrná. Při určování jednotlivých rovin byl v úvahu prán i fakt, že snímek je zatížen určitou chybou.

Hodnoty určené z Wulffovy sítě steganografickou projekcí jsou uvedeny v pravé části tabulky (řekněme v horní trojůhelníkové matici) a skutečné hodnoty odchylky jsou v části druhé. Jak je vidět, naměřené hodnoty a hodnoty tabulkové jsou v překvapivě dobré shodě.

#### Výsledky

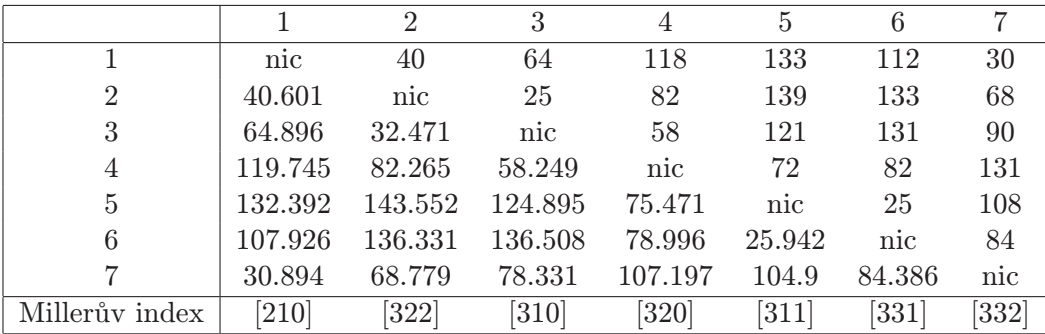

Tabulka 1: Tabulka výsledných určených rovin s jejich Millerovými indexy

Jak je patrné z tabulky, většina výsledků z Wulffovy sítě se shoduje se tabulkovými hodnotami. Větší chyba nastala pouze v případě, že jsme zjišťovali el mezi dvěma rovinami s vyššími Millerovými indexy. Navíc musíme brát v potaz, že zjištění středu snímku bylo značně nepřesné a stejně tak se nedá zabránit lehce rozostřeným stopám. Až na výjimky se hodnoty neodchylují o více jak 5◦ , což je vcelku uspokojivý výsledek.